## 高鐵 訂票/變更/查詢/取消

訂要示

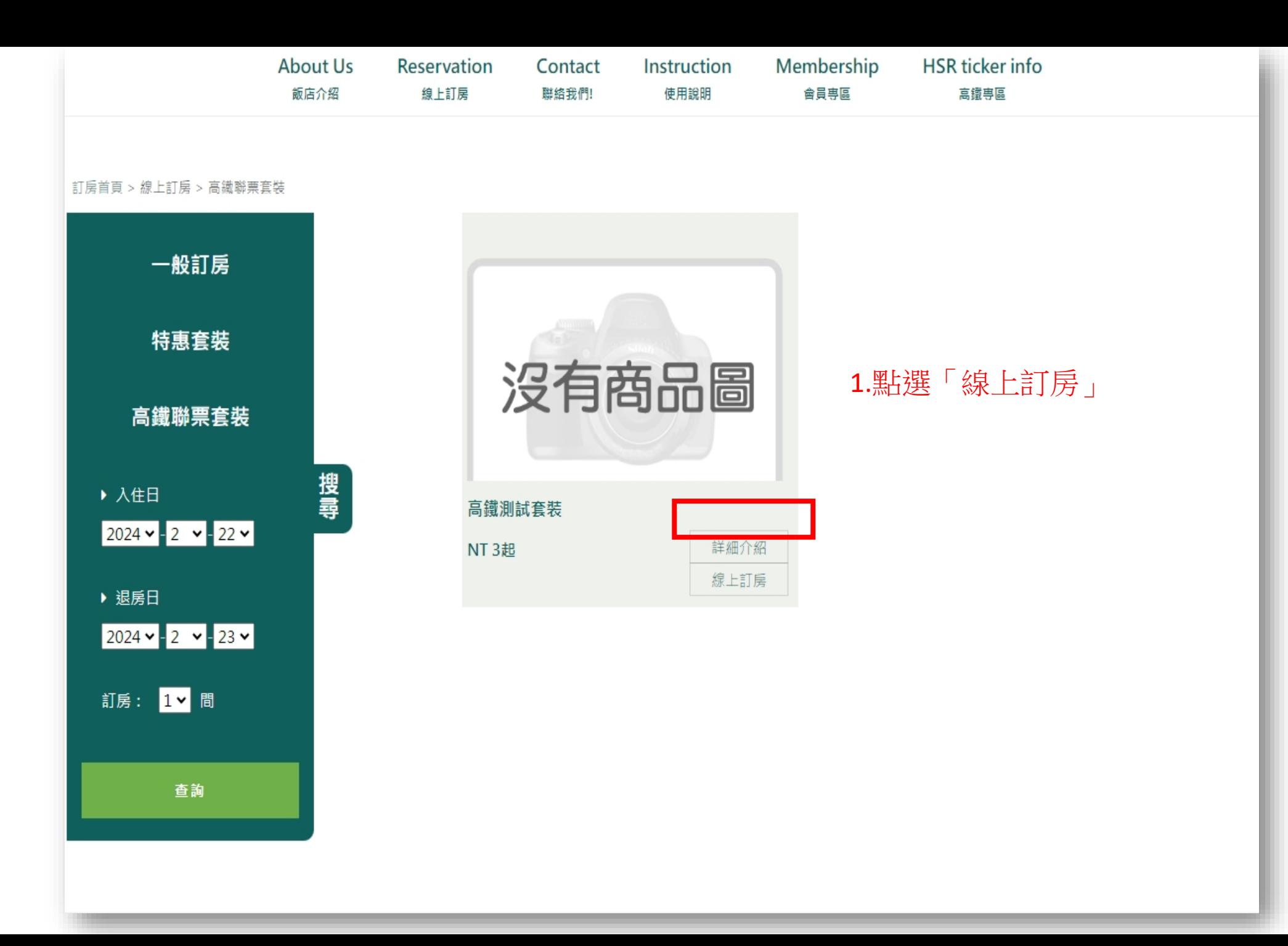

 $\vert$  2  $\vee$ 房間名稱 高鐵測試套裝 > 1間 > 入住人數 房間型態 數量

訂西示

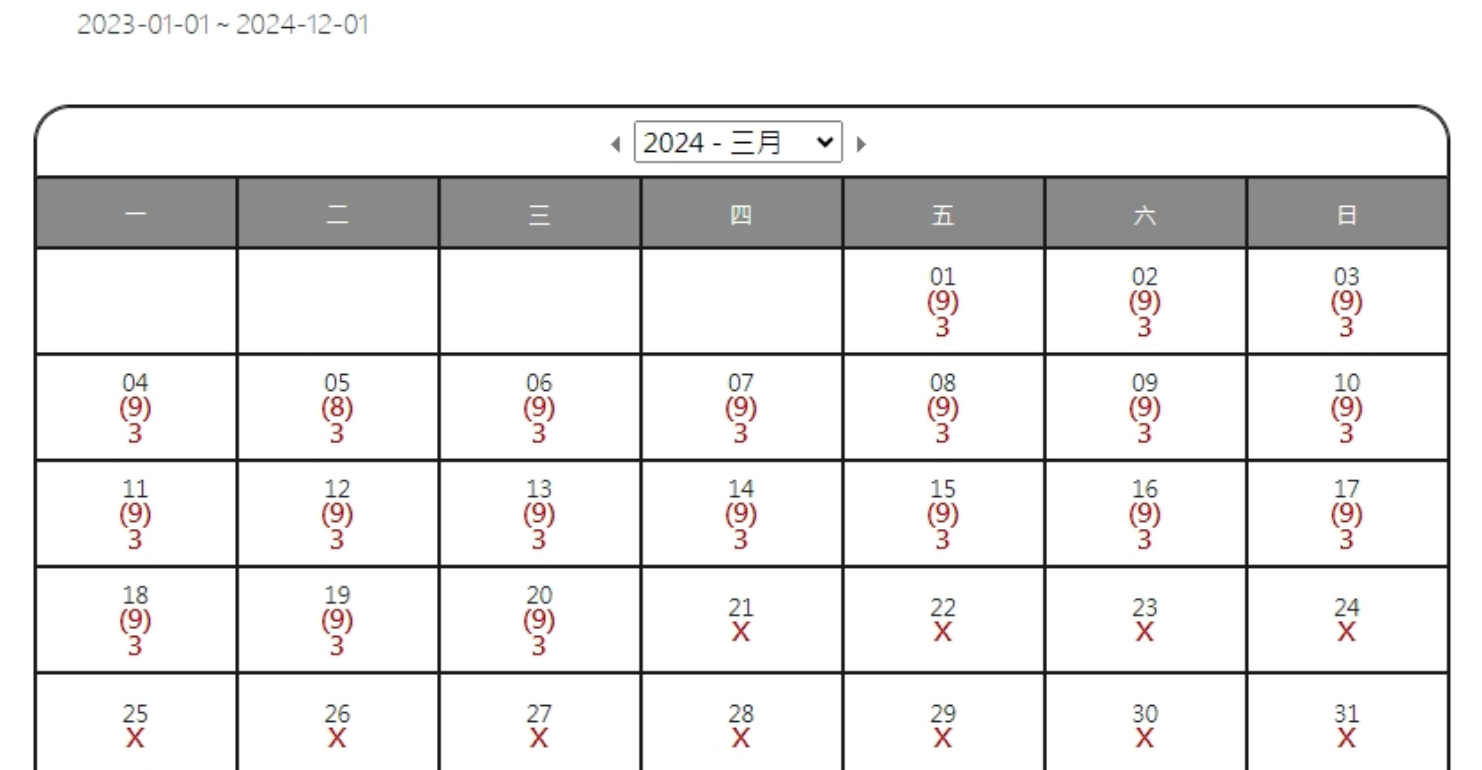

2.選擇房間間數、人數及住宿日期→「點選下一步」

■簡介

銷售期限

住宿日期 2024 ▼ / 3 ▼ / 7 ▼

退房日期 2024 v / 3 v / 8 v

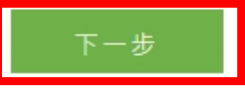

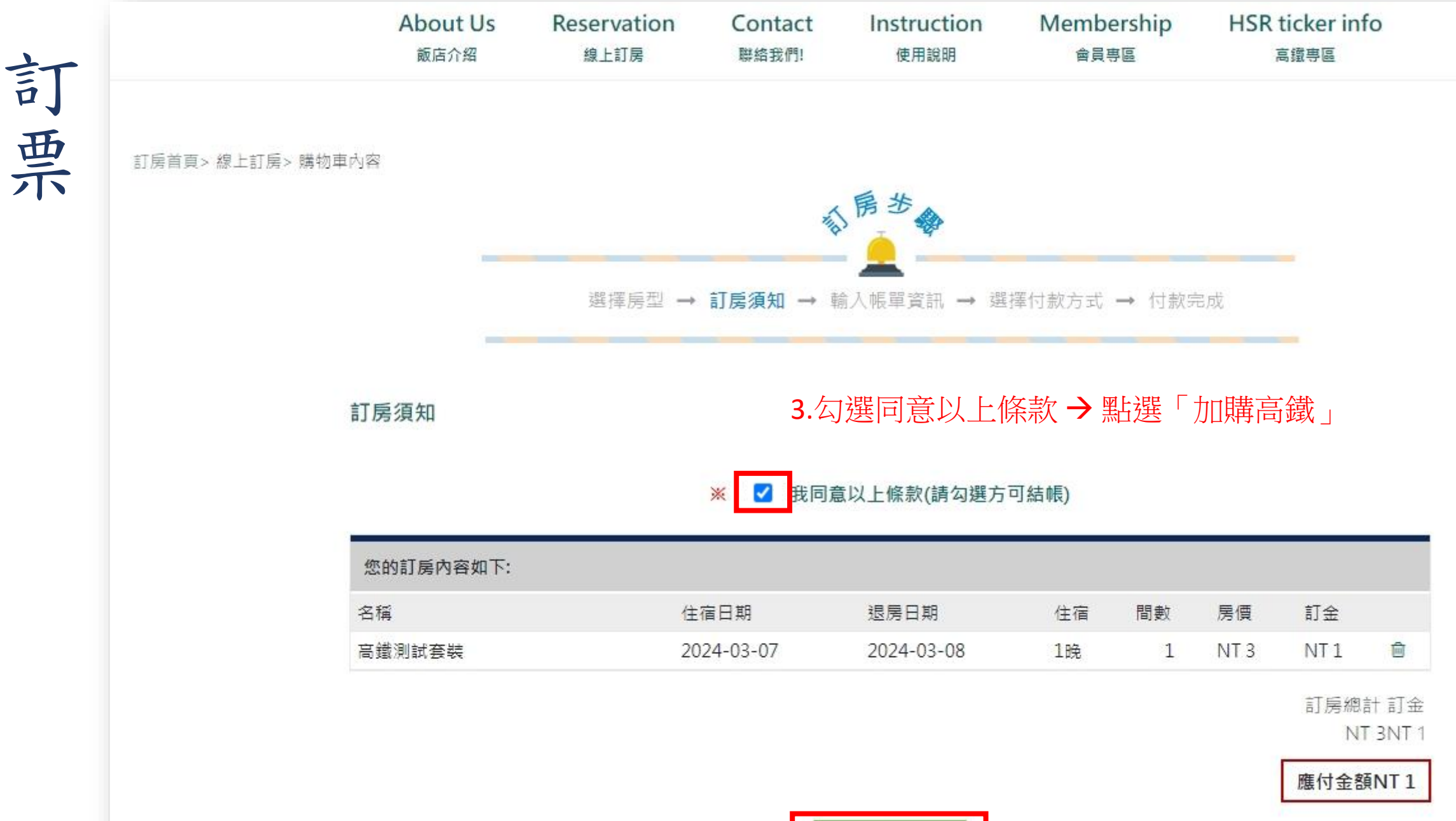

加購高鐵

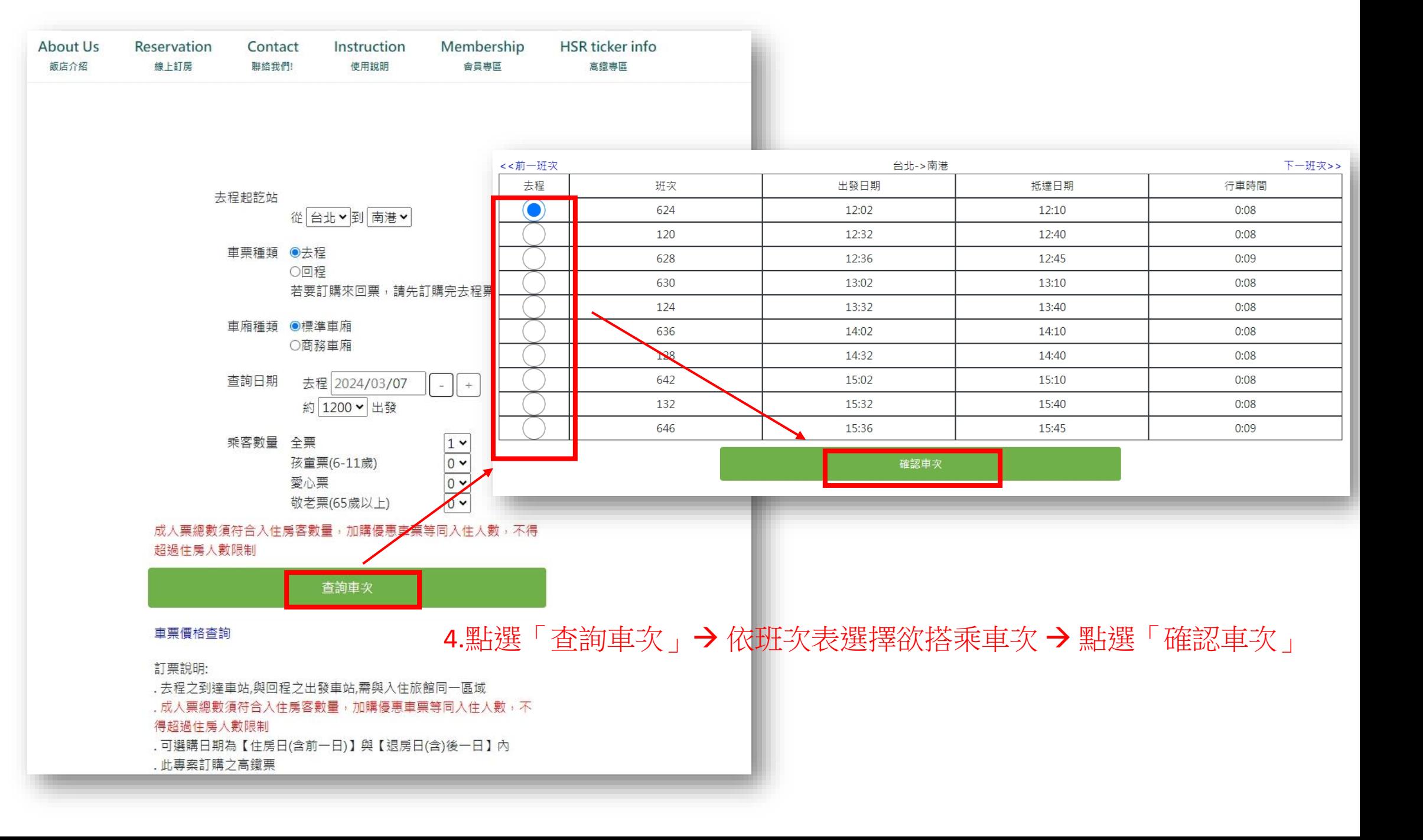

訂位明細

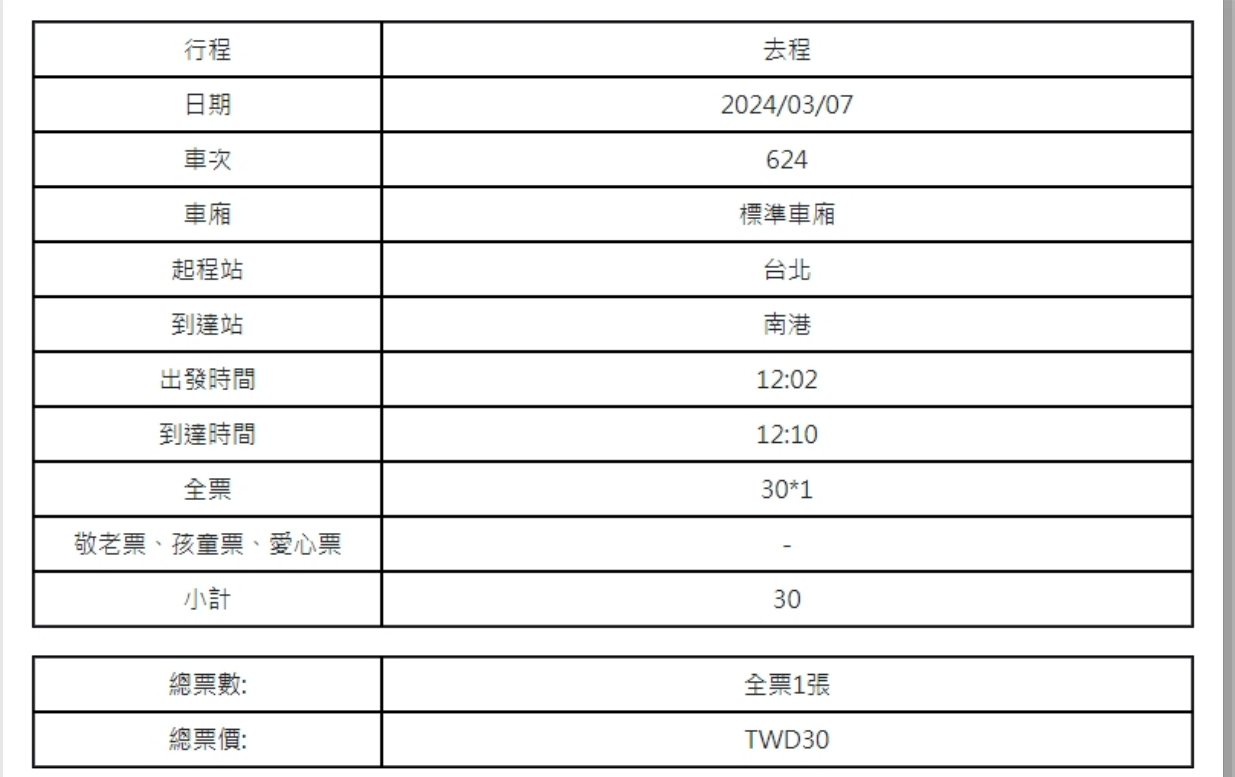

取票人資訊 身分證字號:

5.輸入身分證字號、勾選明確了解並同意相關規定→點選「確定」 L123456789 \*\*\* 身分證字號為取票資訊,請務必確認填寫正確 \*\*\*

高鐵會員資訊

勾選「使用高鐵TGo會員」可累積點數或回饋。

□使用高鐵TGo會員

(1)高鐵TGo會員為您的身分證字號或卡號;外國籍會員請輸入卡號。

(2)請自行核對輸入之正確性,未成功加入會員、未填寫或輸入不正確者,恕無法累點或事後補登點數。

(3)加入會員及相關點數說明詳見台灣高鐵網站會員專區。

✔我已明確了解台灣高鐵網路訂位交易約定事項及個人資料保護政策及顧客個人資料保護權益事項,並且同 意遵守所有規定及提供所需之個人資料。 請注意:請務必確認您填寫的資訊是否正確,進入下一頁後將無 法進行修改

確定

訂要示

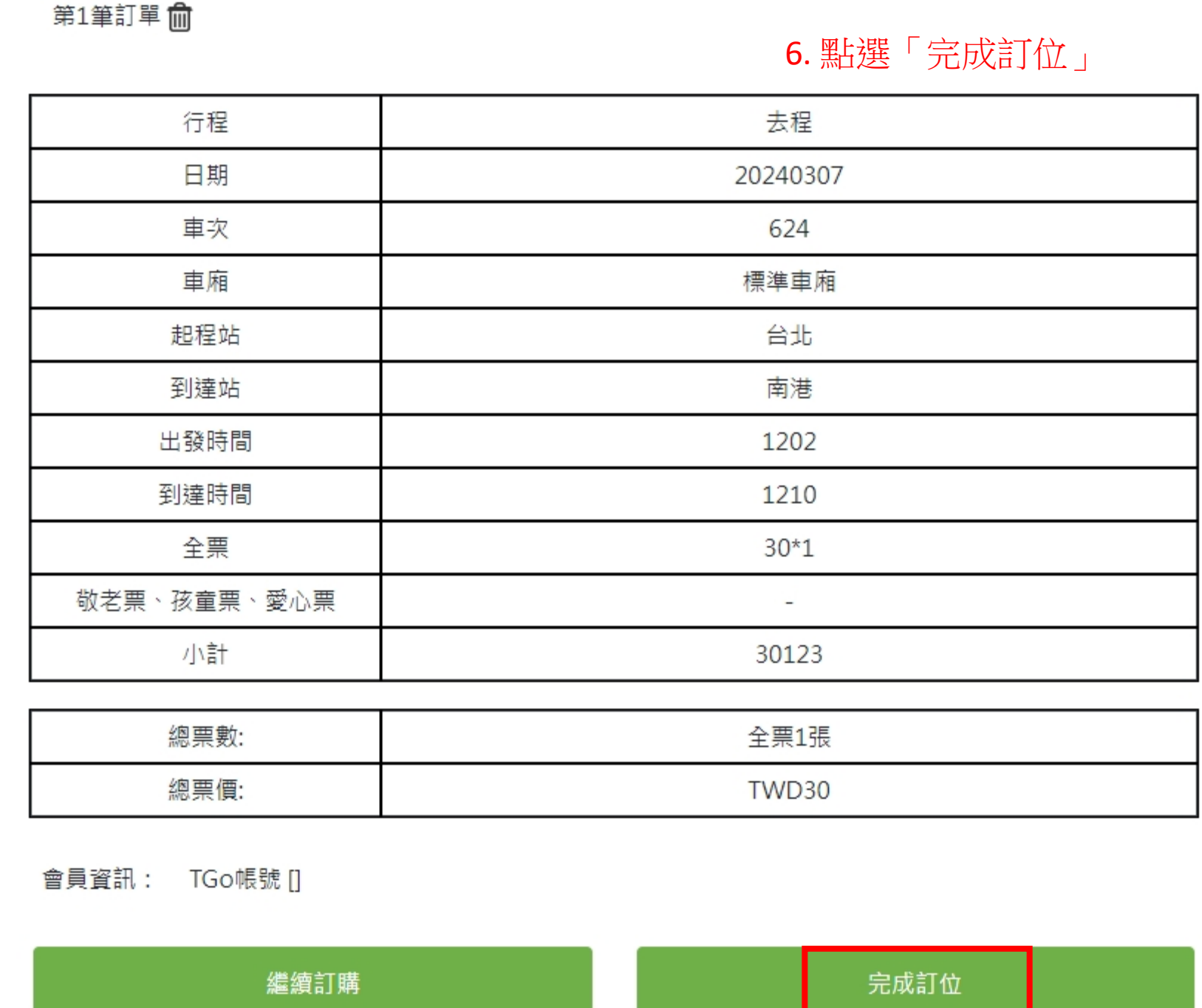

訂要示

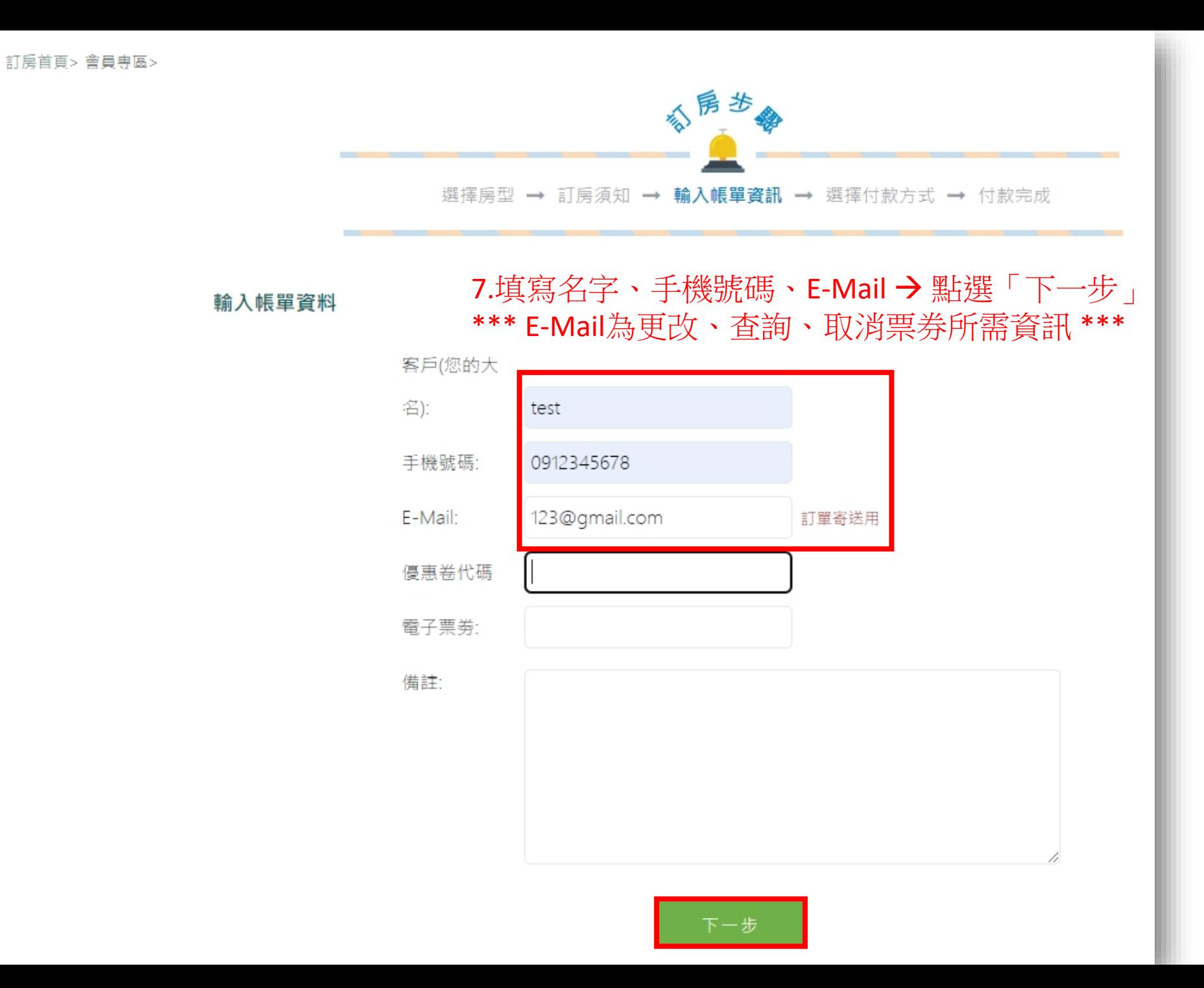

п

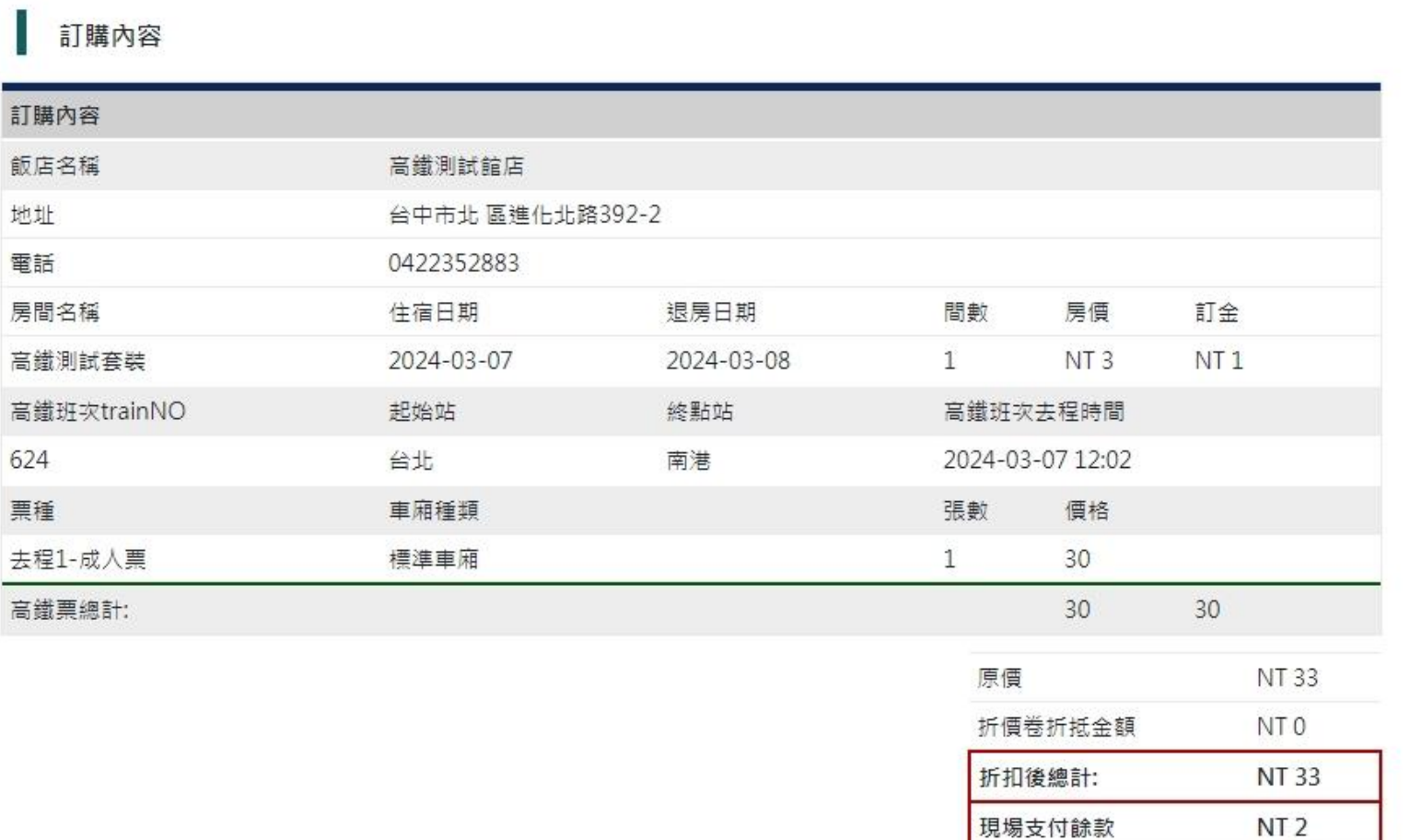

### 8.點選「線上刷卡」 (依上述訂購內容進行線上刷卡)

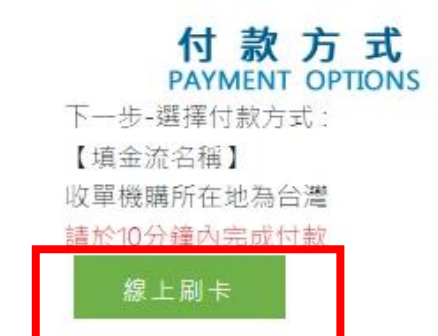

**NT 31** 

訂金

紅灰糸線 >

訂單 灯塑

**CORET** 付款方式: 缘上刷卡 打型玻璃:

訂購內容 飯店名冊

地址

電話

624

原德

房間名所

高鐵到試套装

去释1-成人票

高能票接計

高鐵班次trainNO

2024022299999999000002 SSL交易序號:40530002

高鐵訂票序號 HSR2024022214100722 第1筆高鐵去程訂位代號: 07704055

成業您的訂購·您的訂單已成功送出·若有任何問題·請請與訂房中心聯絡

高等別試験店

0422352883

2024-03-07

住宿日期

起始站

台北

中科轉筒

標準业施

台中市北 医进化北路392-2

退房日期

終結帖

南港

 $2024 - 03 - 08$ 

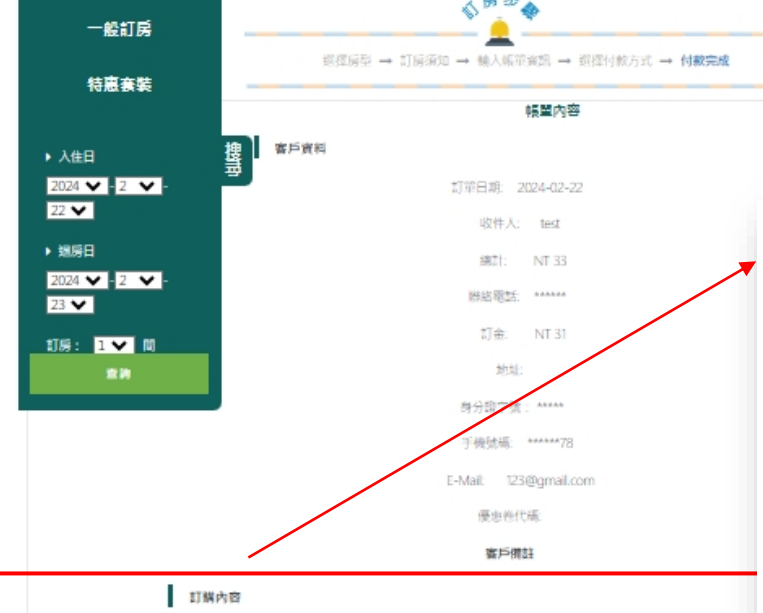

感染

註清訂房者到您的信箱查看訂房確認信

間数

張毅

 $1$ 

高鐵旺次去程序

2024-03-07 12

原信 折價卷折期 折扣接线片

订金

 $\mathbf{1}$ 

 $-$  ##  $-$ 

#### 9.刷卡完成後訂單資訊及送至您的信箱 請再次確認訂單內容後,則訂票完成

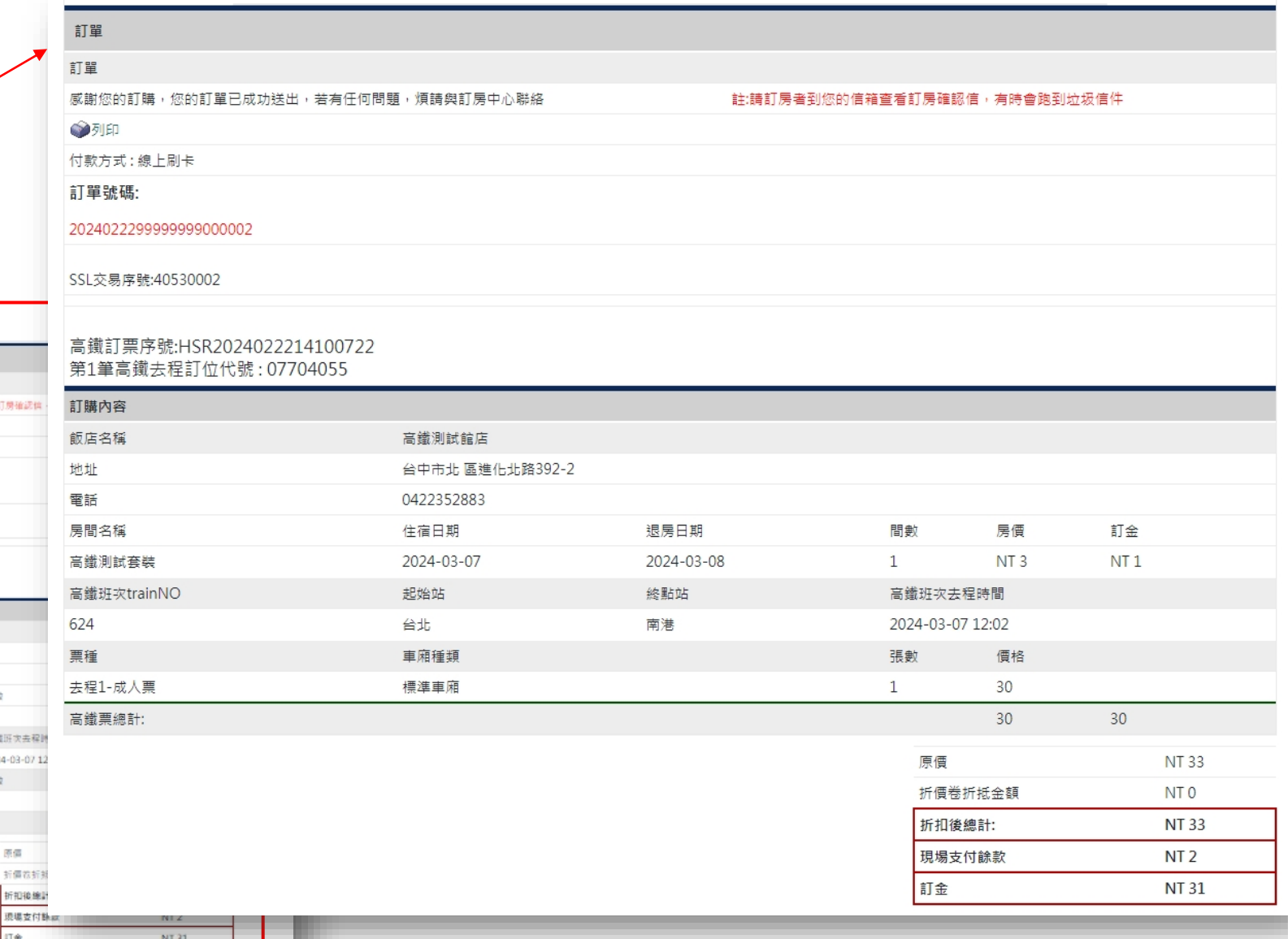